Cache files are files that are stored on your browser to help web pages load or work faster. If a web page has a photo that never changes, your browser can place it in cache so that it does not need to load every time you go to the page. Unfortunately, sometimes pages that do not load properly get stored to cache. When that happens, you only get the bad page every time you go to the web site.

Click the link below to go to the browser closest to your own. [Chrome](#page-0-0) [Microsoft Edge](#page-1-0) [Internet Explorer 9 through 11](#page-3-0)

[Firefox](#page-3-1)

[Safari](#page-6-0)

[Opera](#page-7-0)

#### <span id="page-0-0"></span>**Chrome** 1. Click the tools menu. Kem It looks like three dots in the current version but also uses the page and gear icons in past N WiFi versions 2. Point to the History menu Netflix 17 in 17 9 8logger P | N N Ex 11 Learn 10 Edtech Synthe item. This will open the History ENROLL REQUESTINFO FAOS DIRECTORY CUI submenu.  $C$ trl+h Recently closed (68) Intro to Google C P 20081228-hrows nx2.inn (500x321) 500: Internal Error - HostGato Three Rivers Campus Calenda 53 Google Calendar - Month of Jun 2011 3. Click the word History at the top of the submenu to open the history. History Recently closed  $\mathbf{P}_{\mathbf{r}}$ (68) Intro to Google Chrome - YouTube

4. On the resulting History tab, **History** click the Clear browsing data link in the gray menu.**Chrome history** Tabs from other devices

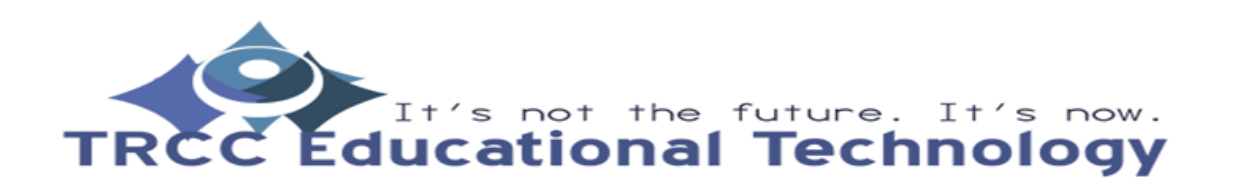

Clear browsing data

**KB**1

Ğ

G

卣

Other bookmarks

New tab

 $7<sub>nom</sub>$ 

Print.

Cast...

**• • • • •** 

Today - Friday, June 23,

 $2:22$  PM

 $2:22$  PM

Ø

×

 $\bullet$   $f$   $\bullet$   $\bullet$   $\bullet$   $\bullet$   $\bullet$ 

 $Ctrl + N$  $+$ Shift + N

CC.

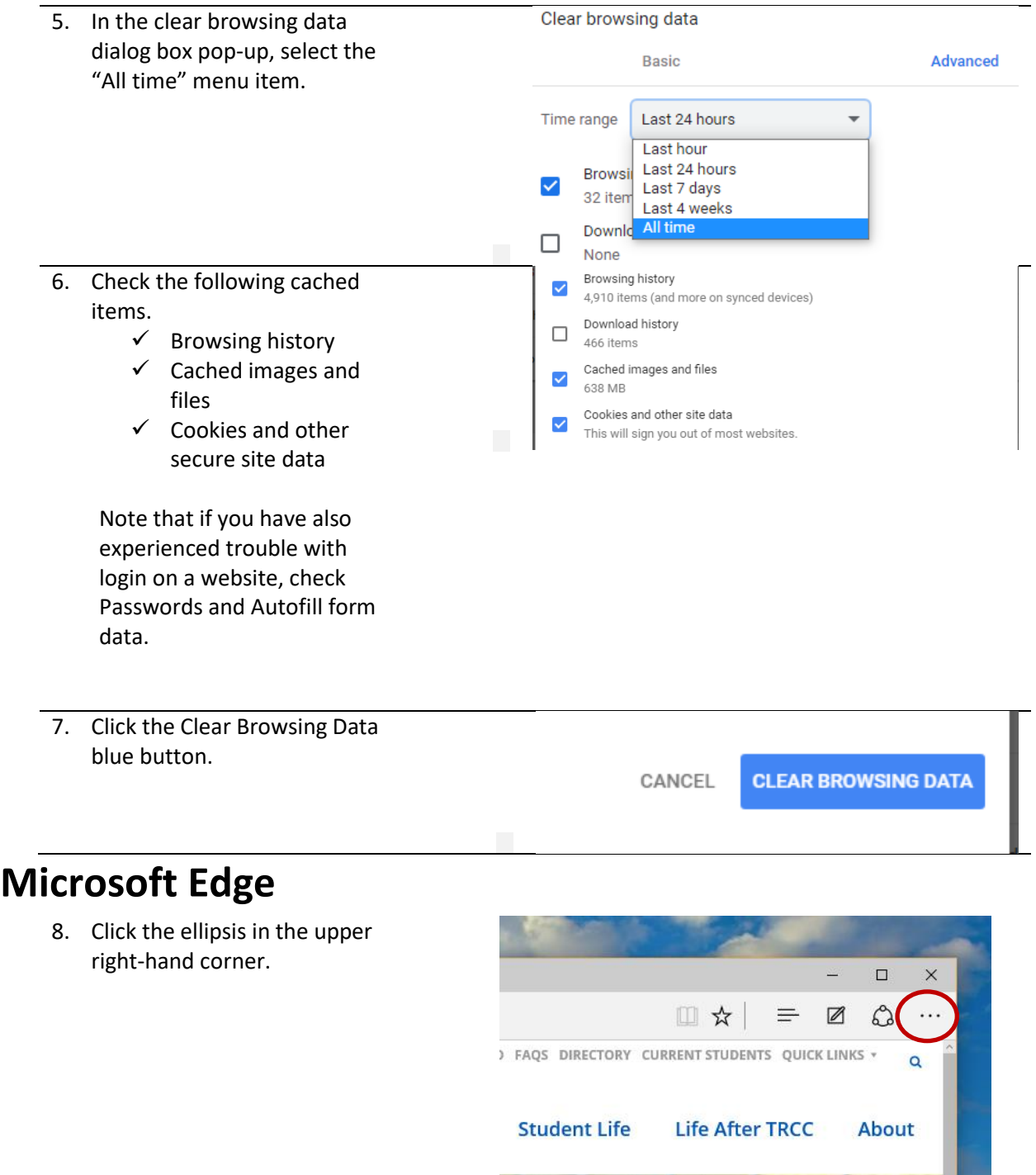

<span id="page-1-0"></span>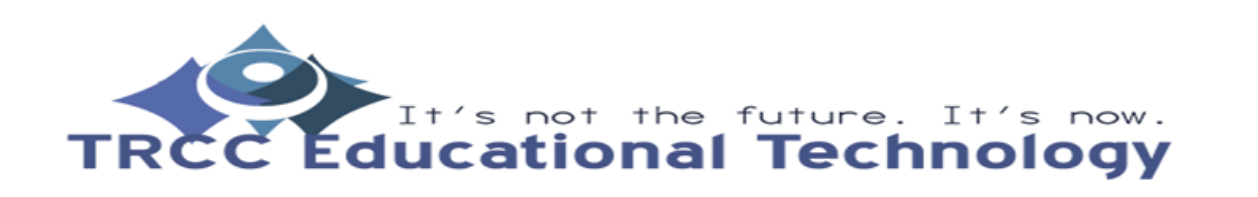

**The Contract of the Contract of the Contract of the Contract of the Contract of the Contract of the Contract of the Contract of the Contract of the Contract of the Contract of the Contract of the Contract of the Contract** 

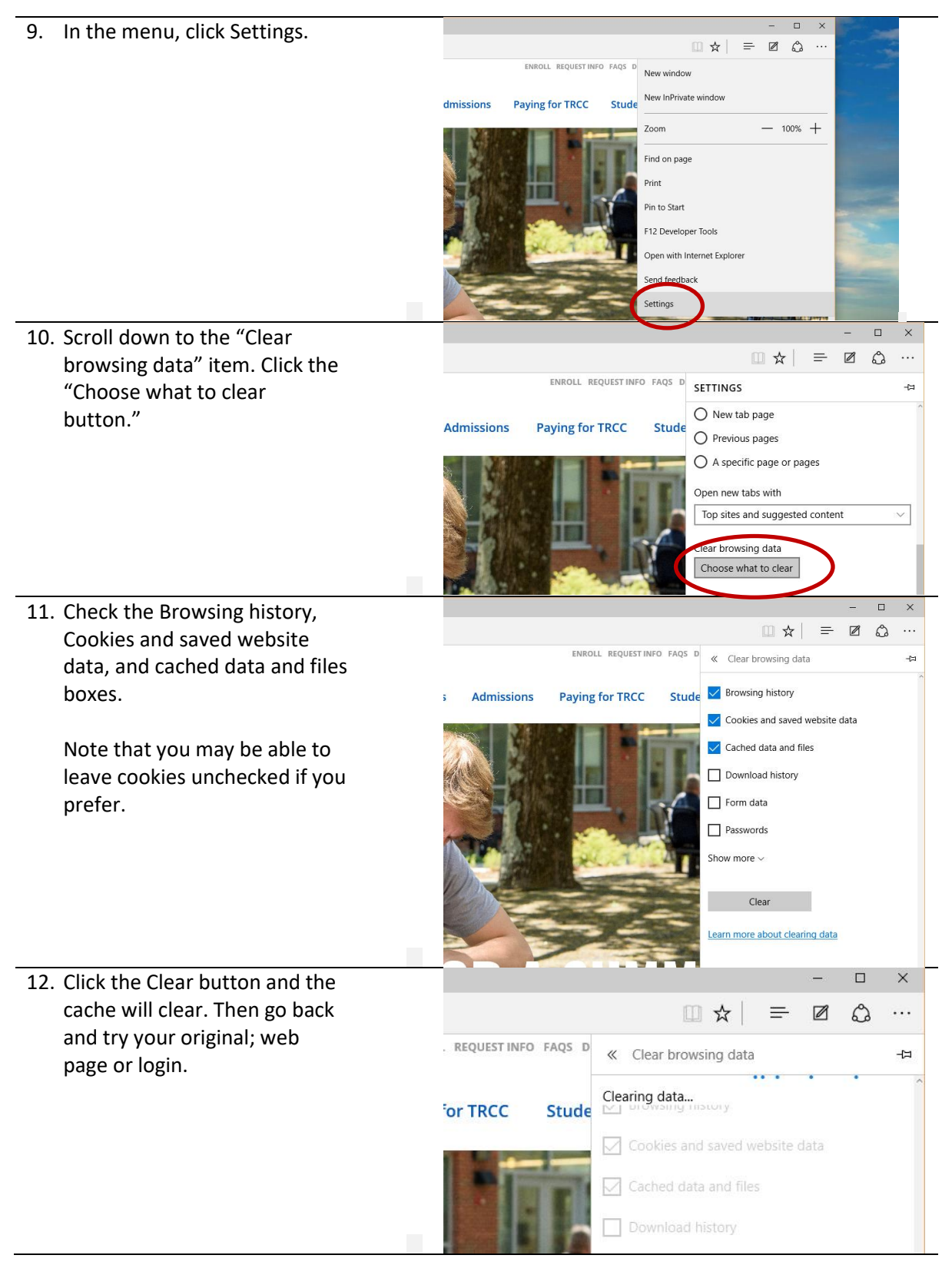

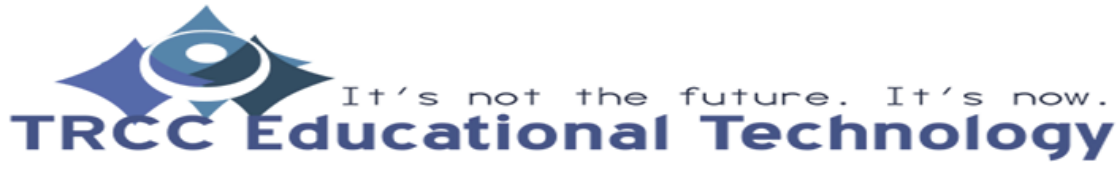

<span id="page-3-0"></span>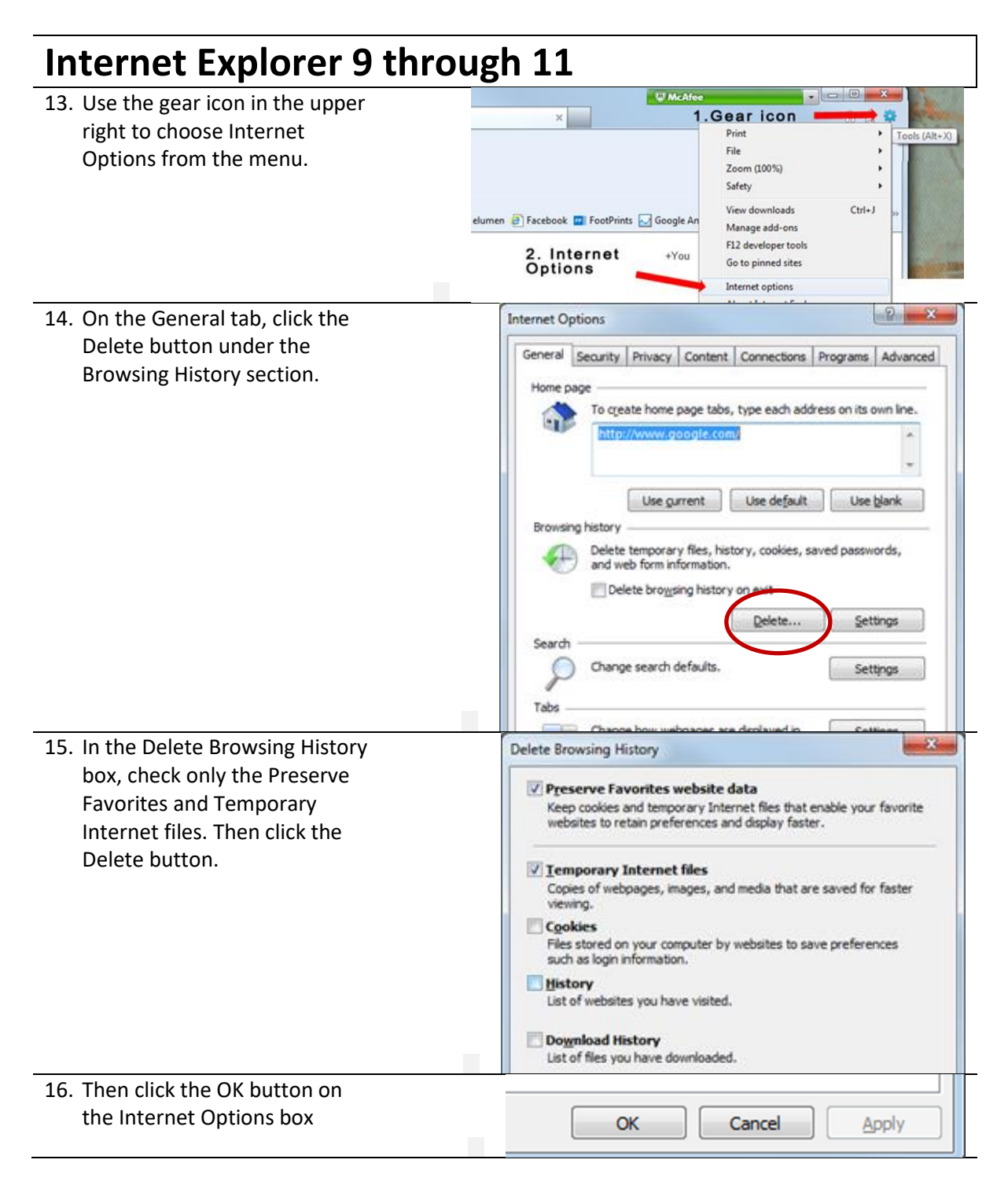

<span id="page-3-1"></span>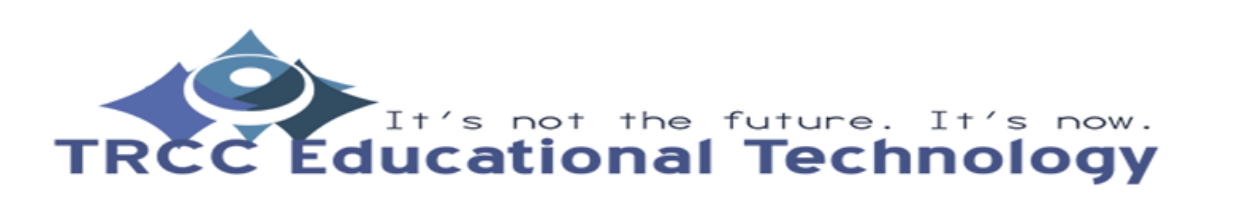

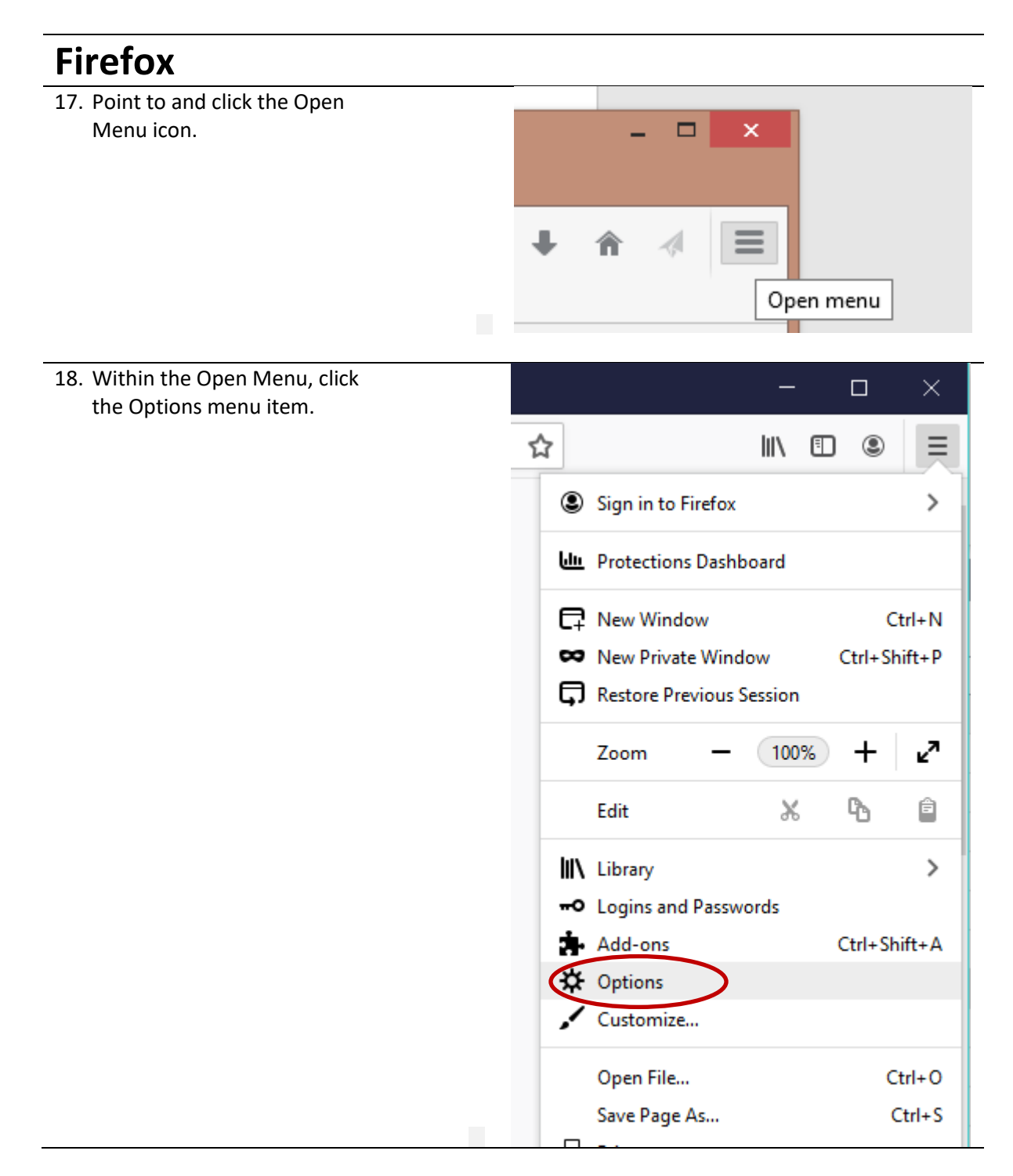

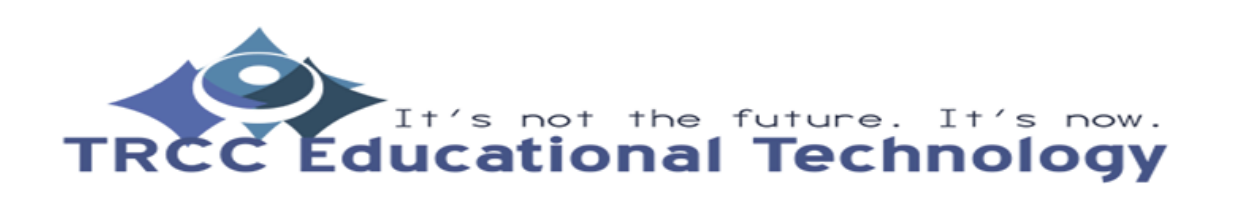

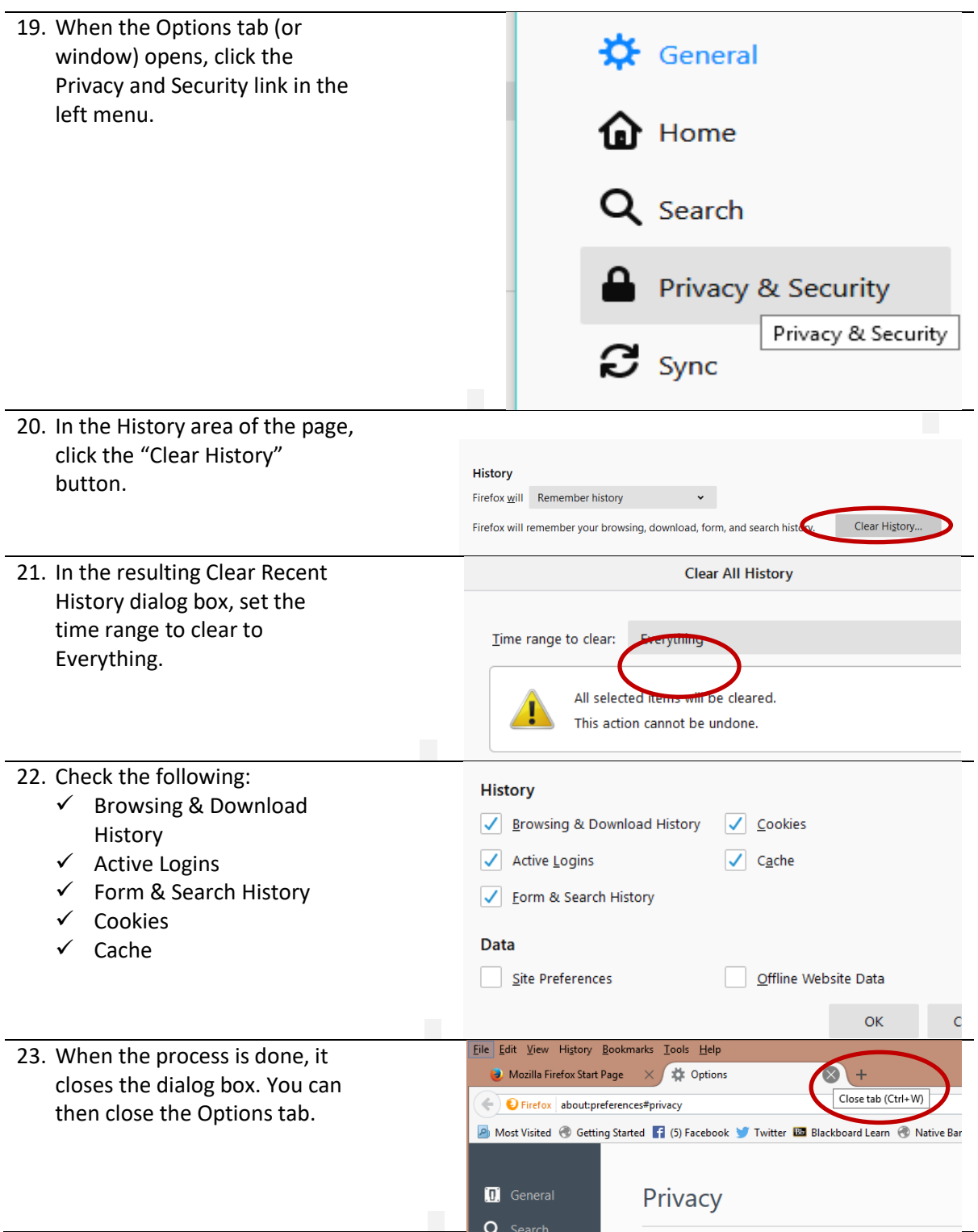

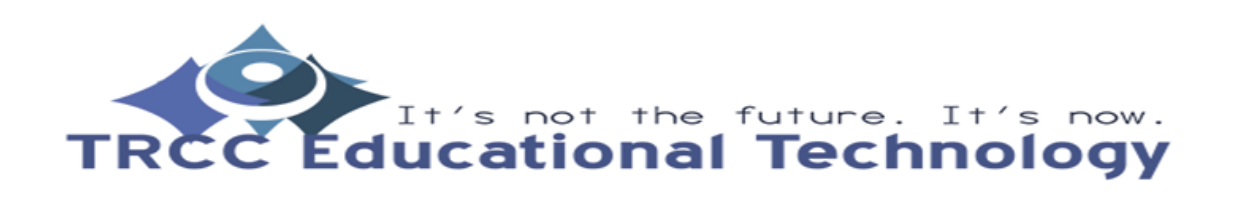

<span id="page-6-0"></span>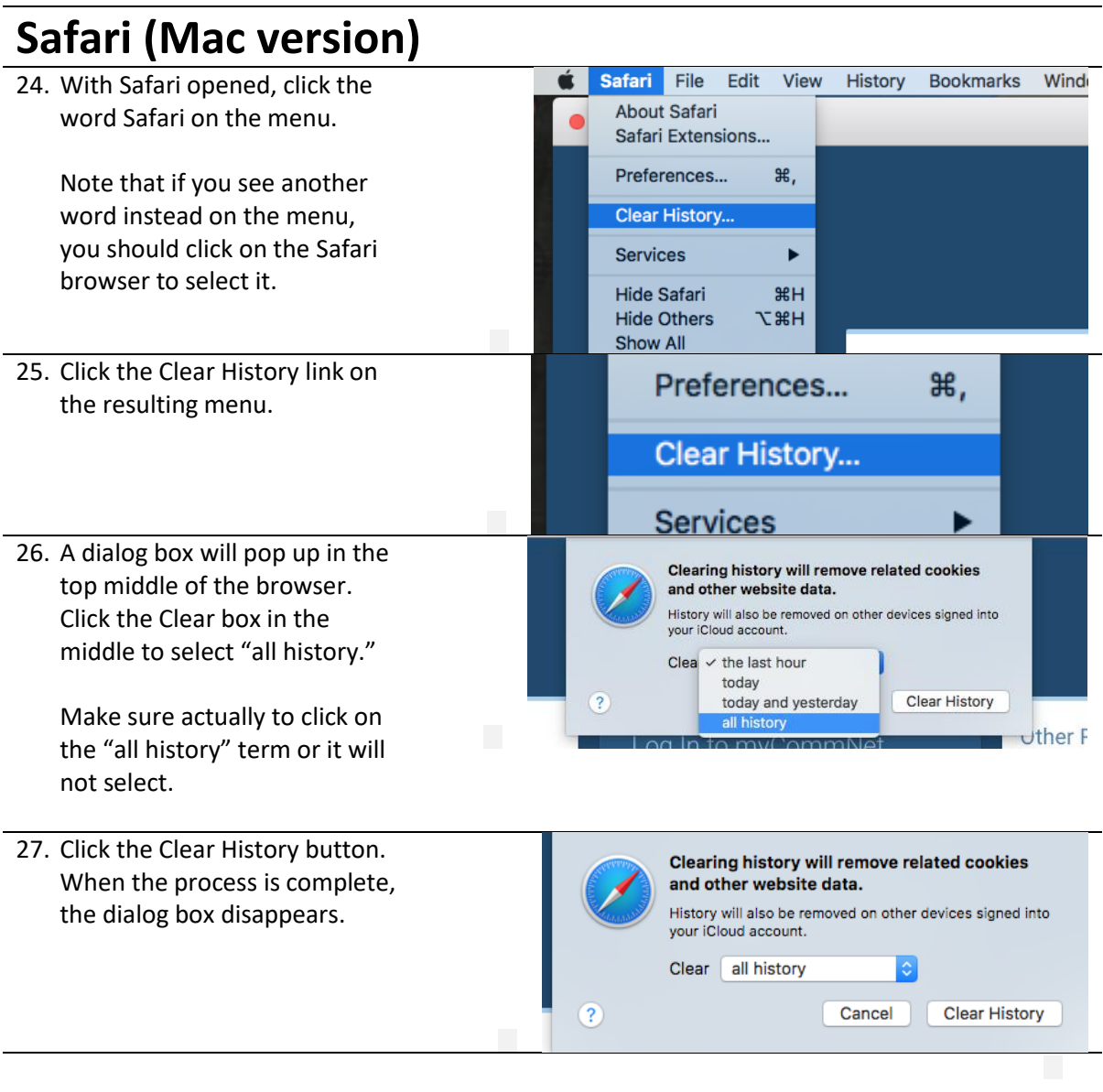

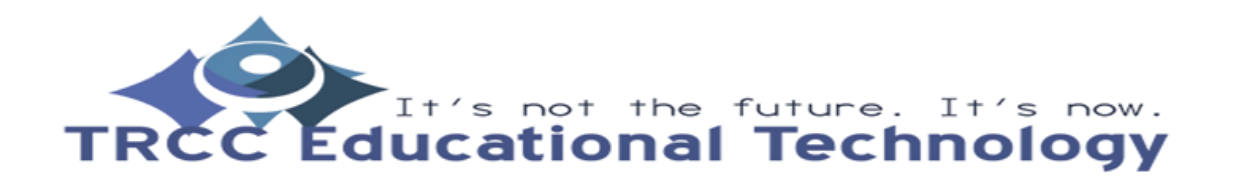

<span id="page-7-0"></span>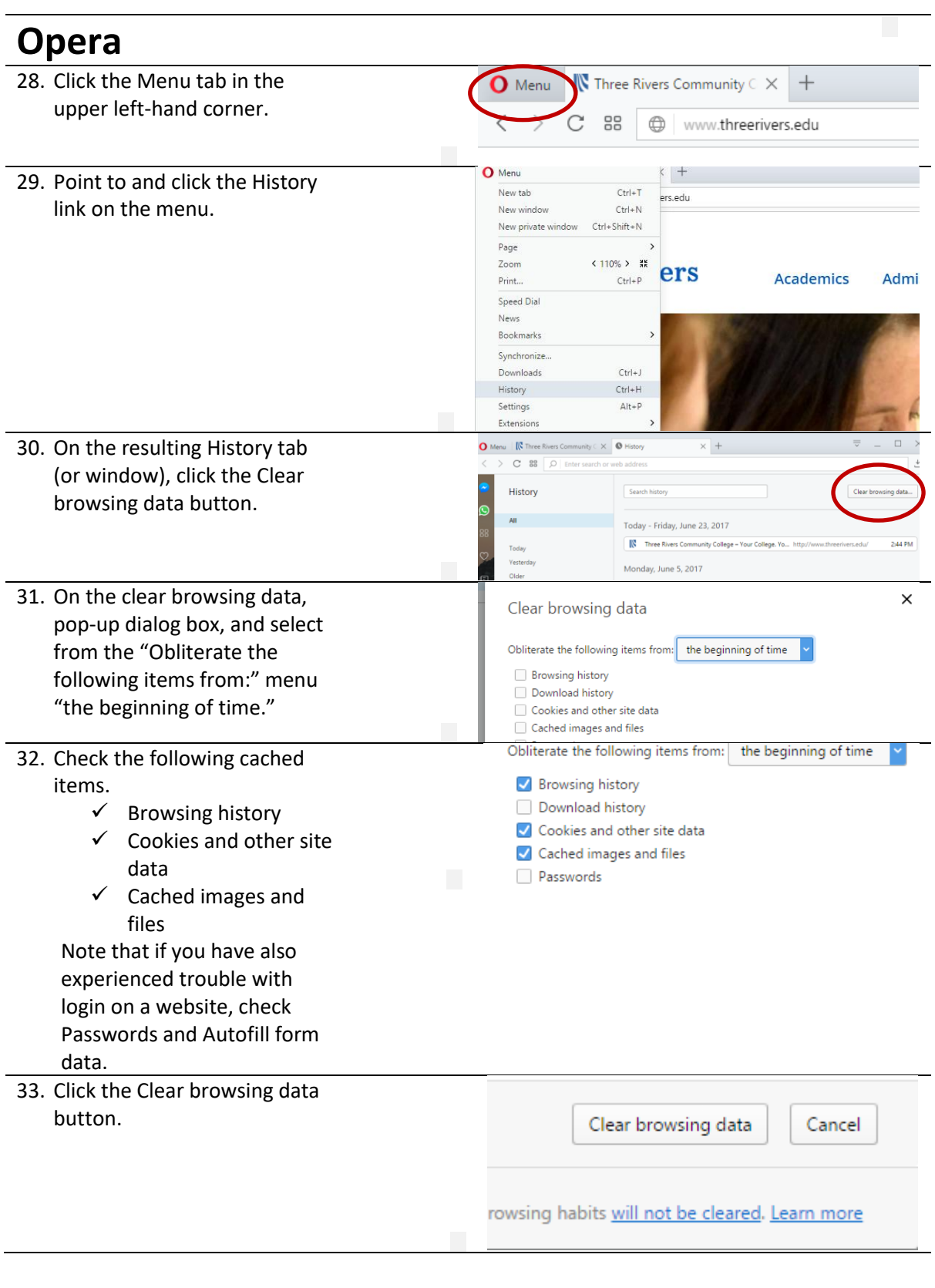

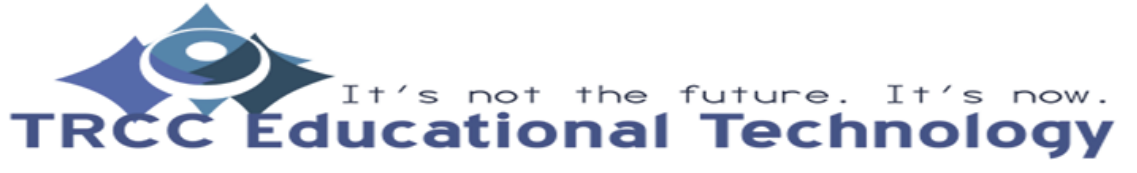